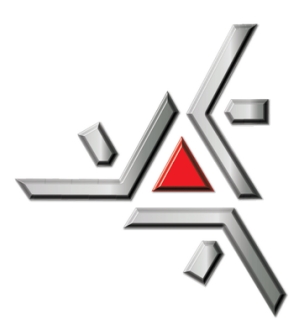

## UNIVERSIDADE ESTADUAL DE MARINGA - UEM ´ DEPARTAMENTO DE FÍSICA - DFI

Introdução à Dinâmica de Crescimentos Populacionais

Adriane do Nascimento

Orientador :

Prof. Dr. Renio dos Santos Mendes

## UNIVERSIDADE ESTADUAL DE MARINGA´ Departamento de Física

Introdução à Dinâmica de Crescimentos Populacionais

#### Adriane do Nascimento

Trabalho de conclus˜ao de curso apresentado ao Departamento de Física da Universidade Estadual de Maringá para a obtenção do título de Bacharel em Física.

Orientador:

Prof. Dr. Renio dos Santos Mendes.

#### Resumo

Neste trabalho, apresentamos um estudo introdutório sobre a dinâmica de crescimentos populacionais, tema interdisciplinar e de grande interesse para as áreas da ciência em geral. Estudamos os modelos clássicos de Malthus, Verhulst, Montroll e Gompertz, analisando quantitativa e qualitativamente as equações que regem o crescimento populacional em cada modelo. A escolha pelo estudo desses foi devido ao fato de serem modelos simplificados que, em geral, descrevem bem fenômenos físicos e biológicos quando tratamos de crescimentos, podendo servir de base a generalizações e modificações.

Palavras-chave: Modelos de crescimentos, dinâmica de populações, estabilidade.

### Agradecimentos

Gostaria de agradecer...

- Primeiramente a Deus por ter me permitido concluir este trabalho, mesmo com todas as difuculdades me dar força para não desistir.
- Ao professor Dr. Renio dos Santos Mendes, por ter aceitado me orientar neste trabalho. Pelo exemplo de profissionalismo, paciência, motivação, dedicação e conselhos valiozíssimos.
- Ao Miguel, por suportar a distância, e que, mesmo longe, sempre esteve ao meu lado me ajudando e incentivando.
- A minha fam´ılia pelo carinho, apoio e incentivo durante toda minha graduação.
- A todos amigos que fiz durante a graduação. Em especial à turma de bacharelado de 2012, pelos momentos agradáveis que tivemos durante a nossa formação.
- A professora, Dra. Francielle Sato e ao professor, Dr. Maurício A. Custódio de Melo, por terem aceitado tão carinhosamente o convite para participar como banca deste trabalho.
- $\bullet$  A todos que de forma direta e/ou indireta contribuíram para a realização deste trabalho.

## Sumário

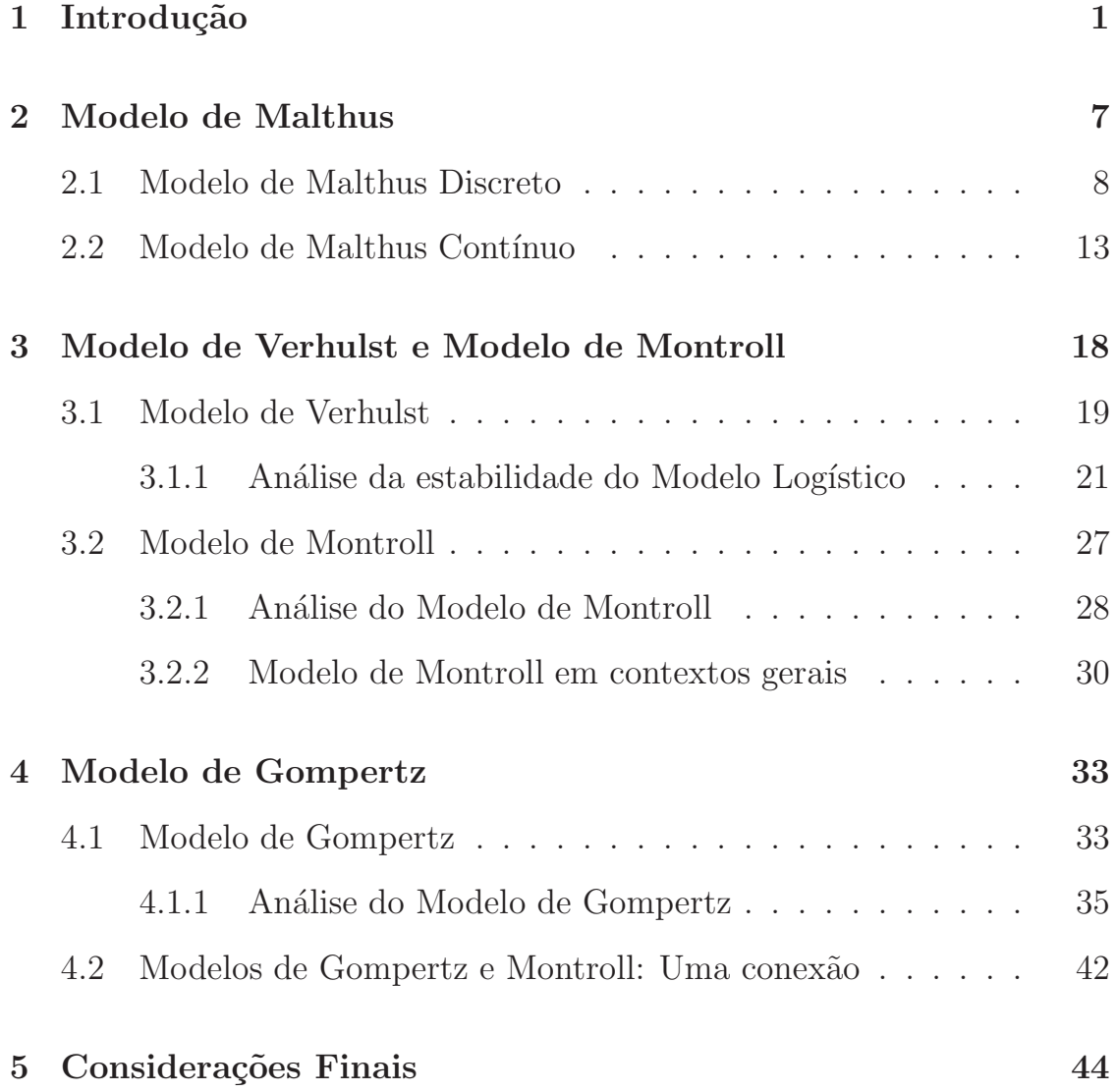

## Capítulo 1

## Introdução

População é um conjunto de indivíduos (organismos) de uma dada espécie que vive em uma determinada área, que é limitada e definida [10]. Uma população possui diversas propriedades que, embora sejam melhor expressas como variáveis estatísticas, são propriedades únicas do conjunto e não características dos indivíduos do conjunto [14]. Algumas dessas propriedades s˜ao densidade, natalidade (taxa de crescimento), mortalidade (taxa de morte), distribuição etária, potencial biótico, dispersão e formas de crescimento.

Em dinâmica populacional, uma vertente da Ecologia, é estudado a variação da quantidade de indivíduos ao longo do tempo e espaço. Este estudo está ligado diretamente a modelagem matemática. Há necessidade de se construir modelos matemáticos que traduzam o crescimento de populações de células, plantas e animais. É de grande importância para se entender os diferentes tipos de interações físicas e biológicas que afetam a dinâmica dessas espécies.

Alguns modelos de crescimento populacional são, na melhor das hipóteses, aproximações grosseiras da realidade e frequentemente usados como instrumentos para a verificação das tendências dos dados observados. Os modelos mais realistas exigem um alto grau de sofisticação matemática, como as equações diferenciais parciais, quando se quer considerar a dinâmica dependente da idade, fecundidade, taxas de mortalidade variáveis, etc. Ou equações diferenciais não homogêneas, quando se considera os parâmetros variando com o tempo (modelos mesoscópicos). Entretanto, os modelos mais sofisticados são aperfeiçoamentos dos modelos simples e cujas limitações não devem ser ignoradas [2].

Desde o século XIX até os dias de hoje, houve uma grande evolução dos modelos empregados para o estudo de crescimentos populacionais. A primeira proposta de utilização da matemática para estabelecer um modelo para o crescimento de uma população humana começou com o economista e demógrafo inglês Thomas Robert Malthus que, em 1798, publicou "An Essay on the Principle of Population" $[12]$ . Seu modelo é baseado em dois postulados:

i) "O alimento é necessário à subsistência do homem";

ii) "A paixão entre os sexos é necessária e deverá permanecer aproximadamente em seu estado permanente".

Supondo que tais postulados estejam garantidos, Malthus afirma que "a capacidade de reprodução do homem é superior à capacidade da terra de produzir meios para sua subsistência e a inibição do crescimento populacional é devida à disponibilidade de alimentos. A população, quando não obstaculizada, aumenta a uma raz˜ao geom´etrica, enquanto que os meios de subsistência aumentam a uma razão aritmética. Pela lei da natureza, que torna o alimento necessário à vida do homem, os efeitos dessas duas diferentes capacidades devem ser mantidos iguais"[12, 2].

Atualmente, em dinâmica de crescimentos populacionais, o que se convencionou chamar de modelo de Malthus, ou Malthusiano, assume que o crescimento de uma população é proporcional à população em cada instante (crescimento exponencial) e, desta forma, a população humana deveria crescer sem nenhuma inibição. Assim, o modelo de Malthus propõe um crescimento de vida otimizada, sem fome, guerra, epidemia ou qualquer catástrofe, em que todos os indivíduos são idênticos com o mesmo comportamento [2].

Na realidade, não é bem isso que acontece. Em meados de 1838, o sociólogo belga Pierre François Verhulst criou um dos modelos mais importantes e conhecidos em dinˆamica populacional: o modelo de Verhulst ou Logístico. Nele, é suposto que toda população é predisposta a sofrer inibições naturais em seu crescimento, devendo tender a um valor limite constante quando o tempo cresce [1]. Este modelo teve um grande impacto quando, no início do século XX, os pesquisadores R. Pearl e L. Reed utilizaram-no para projetar a demografia americana [3].

Mesmo este sendo um modelo razoável para exprimir o crescimento de uma população, ele possui algumas falhas, em que podemos citar o fato de o ponto de inflexão da curva logística estar sempre situado no ponto  $N_{inf} = K/2$ . Isto significa que a população inicialmente tem um crescimento "acelerado" e sempre em um determinado tempo, que neste caso é fixo, a população começa a crescer mais lentamente se aproximando de um valor K. Chamamos de capacidade de suporte do meio, esse valor K, que seria um valor limite para o crescimento desta população. Se analisarmos casos mais realísticos, podemos ver que, dependo da situação inicial do problema a ser estudado, o ponto de inflexão pode variar. Para suprir estas

#### $CAPÍTULO 1. INTRODUCTION  $\tilde{A}O$  4$

limitações, por volta de 1971, Montroll propõe uma generalização do modelo Logístico. Seu modelo, conhecido como modelo de Montroll, é dado por uma equação diferencial não linear, em que o ponto de inflexão pode ser alterado de acordo com o problema.

Além dos modelos já citados, mas não menos importante, outro modelo clássico no estudo de crescimentos é o modelo proposto por Benjamin Gompertz. O modelo de Gompertz, como é chamado, foi criado por volta de 1825 e tem como principal objetivo traduzir o crescimento celular (de plantas, bactérias, tumores, etc), sendo que no início do crescimento todas as células são meristemáticas e perdem rapidamente esta propriedade num intervalo de tempo relativamente pequeno [2]. Células meristemáticas contém os elementos essenciais para a formação da estrutura celular. Os meristemas são os tecidos responsáveis pelo crescimento e cicatrização de injúrias nos vegetais [5].

O estudo desses quatro modelos determinísticos de populações isoladas são apresentados neste trabalho. Vale ressaltar que estamos considerando, em cada modelo, que as dinâmicas de crescimento estão isentas dos fatores abióticos (temperatura, vento, umidade, etc) e de fatores de auto-regulação (espaço, alimento, idade, guerra, etc). Nosso objetivo não é o de nos aprofundarmos no estudo da dinâmica de populações, pois para tal, muitos outros fatores e modelos, por exemplo, a interação entre espécies, modelos mesoscópicos, modelos variacionais, dinâmica de metapopulações, padrões de dispersão, entre outros, deveriam ser abordados. O que buscamos é ter uma visão introdutória no estudo de dinâmica de crescimentos populacionais, fazendo uso de modelos m´ınimos, que embora n˜ao descrevam precisamente a realidade, podem ser abalizadores de modelos realísticos que exigem formulações muito mais complexas e dependentes de métodos computacionais sofisticados, tornando assim, nosso estudo e compreens˜ao mais simplificados, sem deixar de ser eficiente.

Em muitos contextos, estão presentes equações diferenciais descrevendo a dinâmica das várias partes que compõem um sistema. Em particular, esse tipo de abordagem é muito comum em física. Na realidade, aspectos como os que foram objeto de estudo neste trabalho podem ser vistos como fazendo parte das investigações típicas de sistemas complexos, uma área multidisciplinar em franco crescimento, em particular, na física.

Optamos por estruturar este trabalho por capítulos, da seguinte maneira:

O primeiro capítulo é dedicado à introdução deste trabalho.

No segundo capítulo, abordamos o modelo Malthusiano, por ser este o primeiro modelo criado para se estudar o crescimento de uma população. Na seção 2.1, estudamos o modelo de Malthus discreto, apenas a título de exemplificar um modelo discreto, tendo uma aplicação desse ao estudo do crescimento da população da cidade de Maringá-Pr. Na seção 2.2, estudamos novamente o modelo de Malthus, mas agora na sua vertente contínua. A partir desse modelo, trataremos somente com os contínuos. Como exemplificação, do modelo de Malthus contínuo investigamos o crescimento de uma célula.

No terceiro capítulo, estudamos os modelos Logísticos e de Montroll, analisando qualitativa e quantitativamente as peculiaridades de cada um. Na seção 3.1, é feita uma análise quantitativa do modelo Logístico e, na subseção 3.1.1, analisamos a estabilidade desse modelo. Para sua exemplificação, modelamos o crescimento da população da cidade de Maringá-Pr.

A partir desse exemplo, podemos fazer comparações entre o crescimento regido pelo modelo Malthusiano e pelo Logístico. Ainda, no mesmo capítulo, na seção 3.2, estudamos o modelo de Montroll. Na subseção 3.2.1, fizemos uma análise da estabilidade deste modelo, que é uma generalização do Logístico e, na subseção 3.2.2, fizemos uma breve discussão do modelo de Montroll em contextos gerais.

O quarto capítulo é dedicado ao modelo de Gompertz. Na seção 4.1, fazemos uma análise quantitativa do modelo. Na subseção 4.1.1, analisamos a estabilidade do modelo. Como aplicação desse, nos baseamos no artigo publicado pelo grupo de Biomatem´atica IMECC - UNICAMP [6], que estuda a aplicação do modelo de Gompertz no crescimento de tumores sólidos. Na seção 4.2, discutimos uma conexão entre os modelos de Gompertz e Montroll.

O último capítulo é direcionado às nossas considerações finais.

## Capítulo 2

## Modelo de Malthus

O Modelo de Malthus foi o primeiro Modelo matem´atico criado na tentativa de estimar o crescimento de uma população. Em 1798, o economista e demógrafo inglês Thomas Robert Malthus propôs tal modelo [12]. Esse modelo assume que o crescimento de uma população é proporcional ao número de indivíduos em cada instante e desta forma, a população cresce sem nenhuma inibição. Sendo assim, o modelo de Malthus propõe um crescimento de vida otimizado, sem fome, guerra, epidemia ou qualquer catástrofe, em que todos indivíduos são idênticos, com mesmo comportamento. No entanto, mesmo esse modelo sendo bastante idealizado, ele funciona razoavelmente bem para tempos pequenos, ou seja, para estimar o crescimento inicial de uma população.

Neste capítulo, trataremos do modelo de Malthus discreto e contínuo. Analisaremos qualitativa e quantitativamente as equações que regem o crescimento Malthusiano e daremos alguns exemplos do crescimento de populações por ele regidas.

#### 2.1 Modelo de Malthus Discreto

Começaremos analisando o modelo discreto em que assumimos que o tempo é discreto. Isto significa que não estamos considerando o tempo como uma variável contínua e sim uma variável pertencente a um conjunto discreto, por exemplo N. Considere  $N(t)$  o número de indivíduos em uma certa população, animal ou vegetal, no instante t. Considere ainda  $n > 0$ , o coeficiente de natalidade, e m > 0, o coeficiente de mortalidade. A lei de Malthus pressupõe que os nascimentos e as mortes são proporcionais ao tamanho da população e ao tamanho do intervalo temporal (sem perda de generalidade estamos considerando igual à unidade). Assim, o modelo é descrito pela equação de diferenças

$$
N(t+1) - N(t) = nN(t),
$$

no caso de um crescimento, e pela equação

$$
N(t+1) - N(t) = -mN(t),
$$

no caso de um decrescimento. Unificando essas duas equações e escrevendoas de uma forma mais completa, chegamos a

$$
N(t+1) - N(t) = nN(t) - mN(t),
$$
\n(2.1)

com condição inicial  $N(0) = N_0$ . A equação (2.1) pode ainda ser escrita como

$$
N(t+1) = (1+r)N(t),
$$
\n(2.2)

com  $r = n - m$ .

Podemos resolver facilmente a equação  $(2.2)$  por um método indutivo,

conforme descrito abaixo.

$$
N(1) = (1+r)N(0);
$$
  
\n
$$
N(2) = (1+r)N(1) = (1+r)(1+r)N(0) = (1+r)^{2}N(0);
$$
  
\n
$$
\vdots
$$
  
\n
$$
N(t) = (1+r)N(t-1) = \dots = (1+r)^{t}N(0).
$$

Usando a condição inicial, obtemos

$$
N(t) = N_0(1+r)^t,
$$
\n(2.3)

ou ainda, fazendo  $a = ln(1 + r)$ , chegamos a

$$
N(t) = N_0 e^{at}.
$$
\n
$$
(2.4)
$$

Note que:

i) Se  $n = m$  (índices de natalidade e mortalidade iguais),  $r = 0$  e assim  $N(t) = N_0$  para todo instante, o que significa que a população não aumenta nem diminui.

ii) Se  $n > m$  (índice de natalidade maior que o de mortalidade),  $r > 0$ e, portanto,  $N(t)$  é uma função exponencial crescente de t e isto significa que a população cresce exponencialmente com o tempo (Figura 2.1  $(a)$ ).

iii) Se  $n < m$  (índice de natalidade menor que o de mortalidade),  $r < 0$ e, portanto,  $N(t)$  é uma função exponencial decrescente de t, o que significa que a população diminui e tende a extinção à medida que t cresce (Figura  $2.1$  (b)).

Nessas três últimas observações e, em geral, quando estudamos dinâmica populacional, uma quantidade relevante é  $N_{\infty}$ , que é o número de indivíduos quando  $t \to \infty$ , ou seja,  $N_{\infty} = \lim_{t \to \infty} N(t)$ . Para o modelo

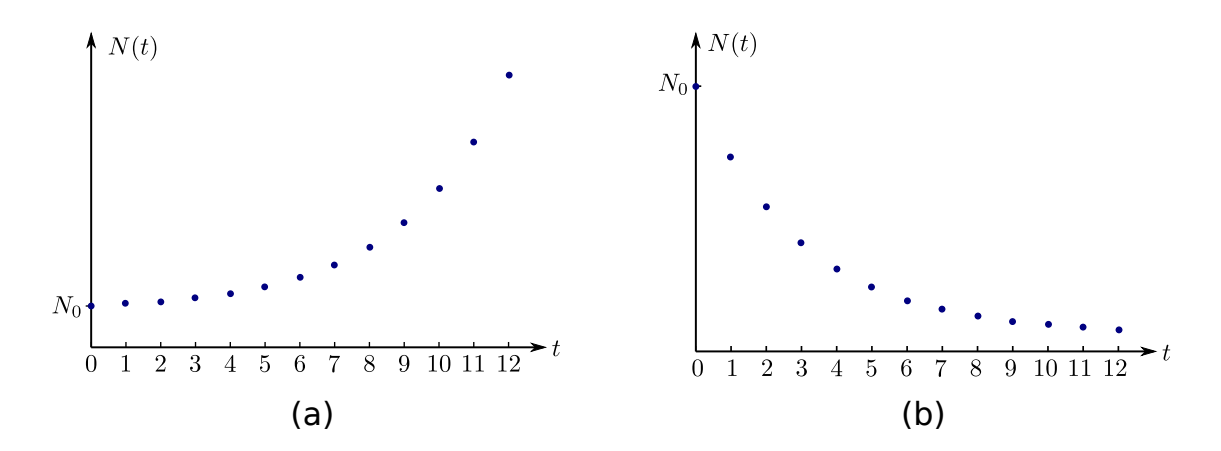

Figura 2.1: Em (a), o gráfico da solução para o modelo de Malthus discreto no caso em que  $r > 0$  e em (b) para o caso em que  $r < 0$ .

de Malthus, constatamos

$$
N_{\infty} = \lim_{t \to \infty} N(t) = \lim_{t \to \infty} \left[ N_0 (1+r)^t \right] = \begin{cases} N_0 & \text{se} \quad r = 0 \\ \infty & \text{se} \quad r > 0 \\ 0 & \text{se} \quad r < 0 \end{cases}
$$

Logo, a população ou cresceria infinitamente, o que poderia acarretar em problemas quanto ao meio ambiente, limites geográficos, condições sócioeconômicas, ou então a população diminuiria até chegar a extinção. Dessa forma, é possível ver que o modelo Malthusiano é um modelo muito idealizado, mas como já dito antes, e como ressaltaremos no exemplo a seguir, funciona bem para descrever o crescimento inicial de uma população.

### Exemplo 2.1 - Crescimento da população de Maringá - Curva Malthusiana.

Para exemplificar o modelo Malthusiano discreto, vamos estudar a dinâmica populacional da cidade de Maring´a-Pr, em que podemos analisar o comportamento desta população e fazer previsões futuras quanto ao desenvolvimento populacional da cidade, o que pode ser útil, por exemplo, para o planejamento da urbanização, desenvolvimento econômico e mercado de

trabalho do município. De acordo com os dados coletados do Instituto Brasileiro de Geografia e Estatística - IBGE [9], a cidade de Maringá-Pr possui atualmente uma área territorial de aproximadamente 487.730  $km^2$ , e uma densidade demográfica de aproximadamente  $732,12$   $hab/km^2$ . No município de Maringá, o primeiro censo foi realizado em 1960 e a cada 10 anos um novo censo acontece, como podemos ver na tabela a seguir

| Ano  | População |
|------|-----------|
| 1960 | 104.131   |
| 1970 | 121.374   |
| 1980 | 168.232   |
| 1991 | 240.292   |
| 2000 | 288.653   |
| 2010 | 357.077   |

Tabela 2.1: Fonte: IBGE. Censos demográficos da cidade de Maringá-Pr de 1960 a 2010.

Baseado nos dados coletados, podemos construir um gráfico que facilita na visualização do comportamento do crescimento populacional em quest˜ao. Para a figura (2.2), a escala no tempo foi modificada pois estamos considerando o ano de 1960 como sendo o instante  $t = 0$ .

Usando os dados da Figura 2.2, podemos ajustar o modelo de Malthus para descrever tal crescimento, para isso usamos o software Mathematica 7.0 e calculamos os valores de  $N_0$  e r, em que  $N_0 = 1,0374 \times 10^5$  hab e  $r = 0,025$ . Uma vez que conhecemos esses valores, podemos construir um gráfico da solução e estimar o tamanho da população de Maringá para tempos futuros (Figura 2.3). Como percebemos, o ajuste por uma exponencial se aproxima bem dos dados que temos.

Segundo os parâmetros calculados, a estimativa é de que no ano de 2400 a população da cidade de Maringá seria de aproximadamente  $5, 3 \times 10^9$  hab,

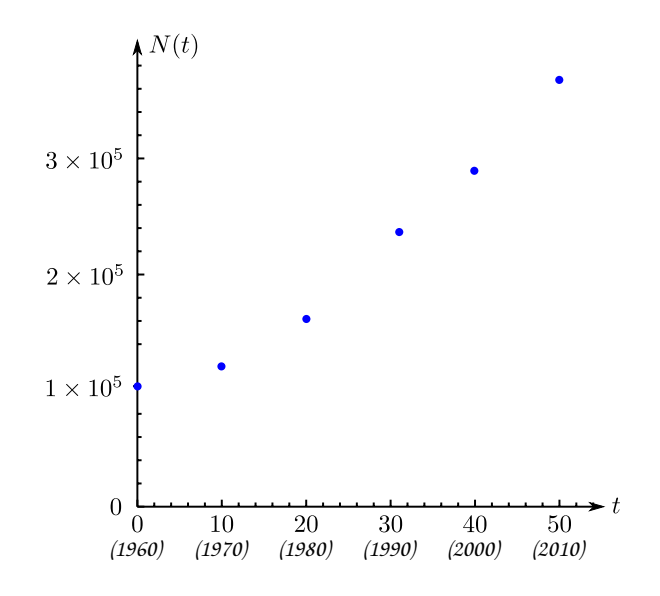

Figura 2.2: Gráfico dos censos demográficos da população de Maringá no período de 1960 a 2010.

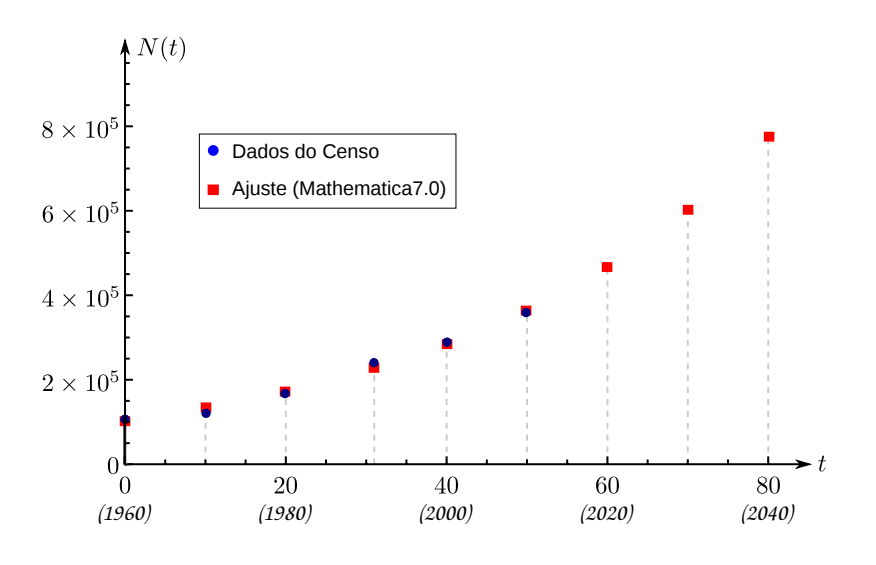

Figura 2.3: Gráfico da população de Maringá para anos futuros.

o que significa que a densidade demográfica seria de  $1,06 \times 10^{-2}$ hab/m<sup>2</sup>, ou seja, na média, é como se houvesse uma pessoa para cada área de  $10m \times 10m$ . Obviamente que tal estimativa é, no mínimo, exagerada. Em geral, o modelo de Malthus é mais apropriado para descrever o crescimento em seu estágio inicial, mas não é bom para prever o crescimento a longo prazo.

 $\Diamond \Diamond \Diamond$ 

### 2.2 Modelo de Malthus Contínuo

Embora tenhamos empregado o do modelo de Malthus discreto, o fizemos apenas a título de exemplo de um modelo discreto, no que segue trataremos apenas de modelos contínuos. No modelo de Malthus contínuo, assumiremos que o tempo é uma variável contínua, isto é,  $t \in \mathbb{R}$ . Considere, assim como no modelo discreto, que  $N(t)$  seja o número de indivíduos de uma população, no instante t. Suponha ainda,  $n > 0$ , o coeficiente de natalidade, e  $m > 0$ , o coeficiente de mortalidade. Admitimos que as taxas de natalidade  $n$  e mortalidade  $m$  sejam constantes, que a proporção de indivíduos reprodutores é constante durante o crescimento da população e que essa população viva em condições ideais, ou seja, não há fatores limitantes (a população cresce sem que haja interação com outras espécies, não ocorre competição ou predação, os recursos são ilimitados).

Para o modelo discreto, na equação (2.1), escolhemos o intervalo de tempo igual a uma unidade de tempo (ut), ou seja,  $\Delta t = 1ut$ , mas  $\Delta t$ pode ser um intervalo de tempo arbitrário, e assim a equação (2.1) pode ser escrita como

$$
\frac{N(t + \Delta t) - N(t)}{\Delta t} = nN(t) - mN(t),\tag{2.5}
$$

com condição inicial  $N(0) = N_0$ . No limite de  $\Delta t \to 0$ , a equação (2.5) torna-se uma equação diferencial de primeira ordem, que descreve o modelo Malthusiano contínuo

$$
\lim_{\Delta t \to 0} \frac{N(t + \Delta t) - N(t)}{\Delta t} = \frac{dN(t)}{dt} = rN(t),\tag{2.6}
$$

com  $r = n - m$ . A solução geral da equação (2.6) é

$$
N(t) = A e^{rt},\tag{2.7}
$$

em que A é determinada pela condição inicial  $N(0) = N_0$  e, portanto, ficamos com

$$
N(t) = N_0 e^{rt}.
$$
\n
$$
(2.8)
$$

Note que o comportamento da solução obtida tem a mesma forma aquela do modelo discreto. Assim,

i) Se  $n = m$ , temos  $r = 0$  e assim  $N(t) = N_0$  para todo instante, o que significa que a população não aumenta nem diminui.

ii) Se  $n > m$ , temos  $r > 0$  e portanto  $N(t)$  é uma função exponencial crescente de  $t$ , e isto significa que a população cresce exponencialmente com o tempo (veja figura 2.4 (a)).

iii) Se  $n < m$ , temos  $r < 0$  e portanto  $N(t)$  é uma função exponencial decrescente de  $t$ , o que significa que a população diminui e tende a extinção à medida que t cresce (veja figura 2.4  $(b)$ ).

Esses três últimos aspectos, isto é, analisando  $N(t)$  no limite  $t \to \infty$ , nos conduziu a

$$
N_{\infty} = \lim_{t \to \infty} N(t) = \lim_{t \to \infty} \left[ N_0 e^{rt} \right] = \begin{cases} N_0 & \text{se} \quad r = 0 \\ \infty & \text{se} \quad r > 0 \\ 0 & \text{se} \quad r < 0 \end{cases}
$$

Novamente, podemos ver que para o modelo contínuo a população ou cresce infinitamente, o que não condiz com a realidade, ou decresce até chegar a extinção. Dessa forma, o modelo Malthusiano pode ser considerado mais

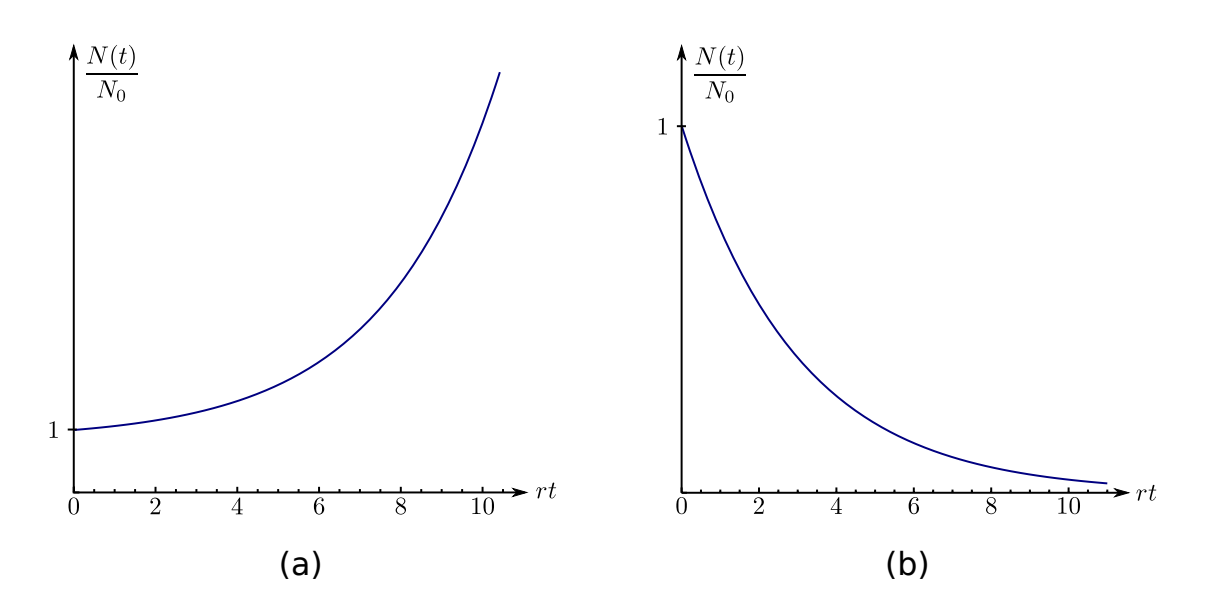

Figura 2.4: Em (a), temos o gráfico da solução para o modelo de Malthus contínuo no caso em que  $r > 0$ , e em (b) para o caso em que  $r < 0$ .

apropriado no estágio inicial de crescimento. A longo prazo a população cresce infinitamente, podendo ocupar um espaço muito maior do que o meio suporta, o que certamente não é uma boa descrição em geral.

#### Exemplo 2.2 - Crescimento de uma célula.

Embora o modelo de Malthus tenha sido proposto para estimar o crescimento de uma população humana, ele pode também estimar o crescimento de células bastando substituir na equação Malthusiana  $N(t)$  por  $m(t)$ , em que  $m(t)$  é a massa da célula. Para estudarmos a dinâmica celular, vamos supor uma célula, animal ou vegetal, cuja massa seja uma função do tempo, isto é,  $m = m(t)$  e que sua massa inicial, no instante  $t = 0$ , seja  $m(0) = m_0$ . Vamos supor também, que o crescimento da célula seja determinado somente pela velocidade do metabolismo no seu interior [7]. Como o aumento do metabolismo depende da massa das moléculas em atividade, a razão do crescimento da massa celular é proporcional à sua massa em cada instante, o que nos leva à equação abaixo

$$
\frac{dm}{dt} = k \ m,\tag{2.9}
$$

em que  $k > 0$  é a constante de proporcionalidade que é análogo a lei de Malthus. Este modelo está sujeito à restrição  $m < M$ , pois quando a célula atinge uma determinada massa crítica  $(M)$ , ela sofre divisão. A solução geral da equação  $(2.9)$  é

$$
m(t) = A e^{kt}.
$$
\n
$$
(2.10)
$$

Usando a condição inicial  $m(0) = m_0$ , obtemos

$$
m(t) = m_0 e^{kt}, \qquad (2.11)
$$

com  $m < M$ , o que significa que a célula tem um crescimento exponencial até começar se dividir, isto é,  $m(t) < M$ , o que implica  $t < 1/k \ln(M/m_0)$ . Neste caso, o conceito de crescimento específico é importante, sendo definido por

$$
\frac{1}{m}\frac{dm}{dt} = k,
$$

pois enquanto  $dm/dt$  mede a velocidade do crescimento total da célula, k mede a velocidade de crescimento relativa à massa presente. Dessa forma, o modelo de crescimento celular segue o mesmo padrão utilizado por Malthus, sendo mais apropriado somente para o estágio inicial do crescimento da célula, antes de esta atingir a massa crítica  $M$ , ou seja, o modelo é adequado somente no intervalo de tempo  $0 \le t < t_c$ , sendo  $t_c = 1/k \ln(M/m_0)$ . A longo prazo, ocorre divisão celular, que não é um processo contínuo. A descontinuidade surge inicialmente em algum órgão; no caso de plantas, por exemplo, pode surgir na origem de uma folha [13]. Assim, um novo modelo deve ser proposto, levando em consideração o processo de divisão celular.

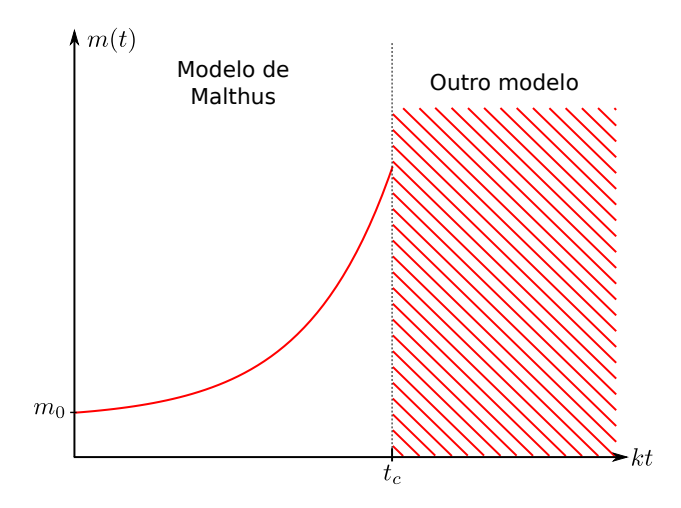

Figura 2.5: O modelo de Malthus é usado para ajustar o crescimento inicial de uma célula.

A Figura 2.5, ilustra o modelo de crescimento desta célula, como pode-se ver o modelo  $\acute{e}$  regido pelo modelo Malthusiano até  $t_c$ , e em seguida, devido à divisão celular, tem o crescimento regido por algum outro modelo, que momento, não vem ao caso.

#### $\Diamond \Diamond \Diamond$

Neste capítulo, vimos que Malthus sustentava que o crescimento é eventualmente, limitado por algum fator que deve contê-lo como fome, guerra, condições sanitárias precárias, poluição ambiental e miséria [2]. No capítulo seguinte, estudaremos dois modelos que levam em consideração fatores limitantes do meio, um deles foi proposto em 1838 pelo matemático belga Pierre-François Verhulst, conhecido como o modelo de Verhulst ou modelo Logístico e o outro, proposto em 1971 por Montroll, é uma generalização do modelo Logístico.

## Capítulo 3

# Modelo de Verhulst e Modelo de Montroll

No capítulo anterior, analisamos o comportamento do crescimento de uma população através do modelo de Malthus, e pudemos ver que este modelo é mais apropriado quando estudamos o crescimento inicial de uma população e também quando estamos considerando casos ideais, ou seja, não existem fatores limitantes do meio. No entanto, quando investigamos casos mais realísticos, devemos considerar alguns fatores que interferem no crescimento da população [1]. Em 1838, o matemático belga Pierre-François Verhulst propôs um modelo que levava em consideração esses fatores, o modelo de Verhulst ou mais usualmente conhecido como modelo Logístico. Seu modelo supõe que uma população cresce até um limite máximo sustentável e depois tende a se estabilizar. Desta forma, sua equação incorpora a queda de crescimento da população que deve estar sujeita a um fator inibidor. Esse modelo teve um grande impacto quando, no início do século XX, os pesquisadores americanos R. Pearl e L. Reed utilizaram-no para projetar a demografia americana [3]. Porém, mesmo sendo um modelo que aproxima razoavelmente bem casos reais, ele possui algumas limitações, em que uma delas é o fato de que o ponto de inflexão (ou de crescimento máximo) da curva está sempre localizado no ponto  $N_{inf} = K/2$ , em que K  $\acute{e}$  um parâmetro relacionado com a capacidade do meio, e isto nem sempre acontece na maioria das variáveis relacionadas a fenômenos com tendência assintótica [1]. Com o intuito de traduzir o crescimento assintótico de uma variável, Montroll, em 1971, propôs um modelo geral levando em conta que o posicionamento da variação máxima pode ser qualquer valor entre  $N_0$  e K.

Neste capítulo, trataremos numérica e analiticamente esses dois modelos, levando em consideração as respectivas peculiariedades de cada um.

#### 3.1 Modelo de Verhulst

Para analisarmos o modelo de Verhulst, vamos considerar que o termo  $r$ , que na equação de Malthus era constante, agora é substituído por uma função  $g(N)$  que depende da própria população. Assim, da equação (2.6), temos a expressão

$$
\frac{dN(t)}{dt} = g(N)N(t). \tag{3.1}
$$

A função  $g(N)$  é escolhida de forma que  $g(N) \approx r > 0$  quando N for suficientemente pequeno,  $g(N) < 0$  quando N for suficientemente grande e que  $g(N)$  decresça linearmente quando N cresce. Portanto, escrevemos  $g(N)$  da seguinte forma

$$
g(N) = r\left(1 - \frac{N(t)}{K}\right)
$$

#### 3.1 Modelo de Verhulst 20

e, portanto, a equação  $(3.1)$  é substituída por

$$
\frac{dN(t)}{dt} = rN(t)\left(1 - \frac{N(t)}{K}\right) = rN(t) - bN^{2}(t),\tag{3.2}
$$

sendo  $b = r/K$ . O novo termo introduzido na equação (3.2) é a taxa de crescimento efetiva e depende do tamanho da população. Se  $N < K$ a taxa de crescimento é positiva, se  $N>K$  a taxa de crescimento é negativa e se  $N = K$  ocorre um equilíbrio estável. Por equilíbrio, entendemos que N seja constante, ou seja  $dN/dt = 0$  e, consequentemente,  $r(1-N/K) = 0$ , isto é,  ${\cal N}=0$  ou  ${\cal N}=K.$  A constante  $K$  é chamada de capacidade de suporte do meio. Ela representa a população limite estabelecida pela disponibilidade de recursos naturais como espaço, comida, efeito de predadores, etc [13]. Ainda na mesma equação, o coeficiente  $r$  é chamado de taxa de crescimento intrínseco, ou seja, a taxa de crescimento na ausência de qualquer fator limitador.

A solução da equação Logística pode ser obtida por uma simples integração como será mostrado a seguir. Dada a equação

$$
\frac{dN}{dt} = \left[ r \left( 1 - \frac{N}{K} \right) \right] N,\tag{3.3}
$$

em que  $N(0) = N_0$ , obtemos

$$
\int_{N_0}^{N(t)} \frac{dN}{N\left[r\left(1 - \frac{N}{K}\right)\right]} = \int_0^t dt. \tag{3.4}
$$

A primeira integral da equação (3.4) pode ser resolvida pelo método das frações parciais e com algumas manipulações algébricas, podemos encontrar

$$
N(t) = \frac{K N_0 e^{rt}}{K + N_0 (e^{rt} - 1)}.
$$
\n(3.5)

Essa é a solução do modelo Logístico. Note que o numerador da equação (3.5) se assemelha bastante com o modelo de Malthus. Este modelo possui algumas propriedades interessantes, conforme veremos a seguir. Por exemplo e consistente com o conceito de equilíbrio, toda população tende a um valor limite fixo independente do tamanho da população inicial (desde que esta n˜ao seja nula).

#### 3.1.1 Análise da estabilidade do Modelo Logístico

Dada a solução para o modelo Logístico, podemos fazer algumas observações referentes a constante K e a estabilidade da função  $N(t)$ . Nesse sentido, se dividirmos o numerador e o denominador da equação  $(3.5)$  por K, verificamos que

$$
N(t) = \frac{N_0 e^{rt}}{1 + \frac{N_0}{K} (e^{rt} - 1)}.
$$
\n(3.6)

Dessa forma, se  $K \to \infty$ , vemos que  $N_0/K \to 0$  e, assim, retornamos à solução da equação de Malthus obtida em  $(2.8)$ . Isto significa, que quando  $K\,\rightarrow\,\infty$ o meio passa a ter disponibilidade ilimitada de recursos naturais, o que leva a um crescimento exponencial da população. Em segundo lugar, visando analisar a estabilidade de  $N(t)$ , relembramos que os pontos críticos do modelo  $(dN/dt = 0)$  são  $N = 0$  ou  $N = K$ . A solução de equilíbrio ${\cal N} =0$ é instável, pois todas as outras soluções, mesmo que bem próximas de zero, divergem dela. Se pensarmos em uma população com uma população inicial bem pequena (mas não nula), a espécie considerada nunca atingirá a extinção. Já a solução  $N = K$  é assintóticamente estável. De fato, podemos também analisar a solução de  $N(t)$  no limite em que  $t \to \infty$ . Dada a equação (3.5), temos que

$$
N_{\infty} = \lim_{t \to \infty} N(t) = \lim_{t \to \infty} \frac{K N_0 e^{rt}}{K + N_0 (e^{rt} - 1)} = \lim_{t \to \infty} \frac{K N_0}{K e^{-rt} + N_0 (1 - e^{-rt})}.
$$
\n(3.7)

#### 3.1 Modelo de Verhulst 22

Quando  $t \to \infty$ , obtemos  $e^{-rt} \to 0$  e, assim,

$$
N_{\infty} = \lim_{t \to \infty} N(t) = \begin{cases} 0 & \text{se} \quad N_0 = 0 \\ K & \text{se} \quad N_0 \neq 0 \end{cases}
$$

A Figura 3.1, mostra o gráfico da solução (3.5) para diferentes valores de  $N_0$ . Podemos perceber que, independente do tamanho inicial da população, toda solução não nula tende a $K$ quando  $t\to\infty.$  Assim,  $K$  se comporta como um atrator.

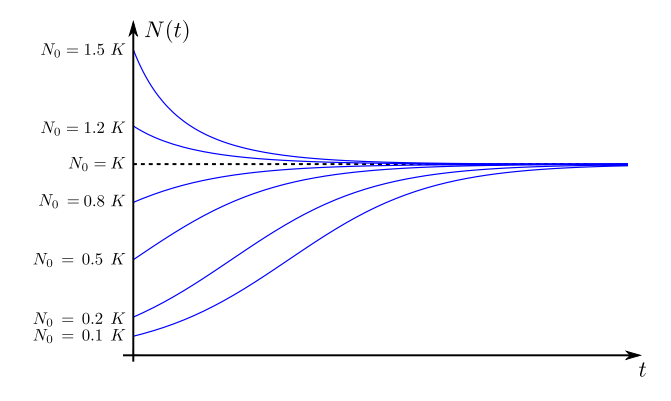

Figura 3.1: Solução do modelo Logístico para valores diferentes de  $N_0$ .

Comparando as Figuras 2.4 e 3.1, observamos que as soluções para o modelo Malthusiano crescem infinitamente, enquanto que as soluções para o modelo Log´ıstico tendem a um limite estabelicido pela disponibilidade de recursos naturais quando  $t\to\infty.$  A figura 3.2, evidencia a diferença entre os modelos de Malthus e Logístico. Note que, embora essas duas soluções sejam bastante distintas, elas s˜ao bastante parecidas nos instantes iniciais do crescimento.

Na equação (3.2),  $dN/dt$  pensado como uma função de N apresenta comportamento de uma parábola com concavidade voltada para baixo, cuja as raízes  ${\cal N}=0$ e ${\cal N}=K$ são os pontos de equilíbrio da equação (3.3) (Figura 3.3). Derivando a equação  $(3.2)$  em relação a t e igualando a zero,

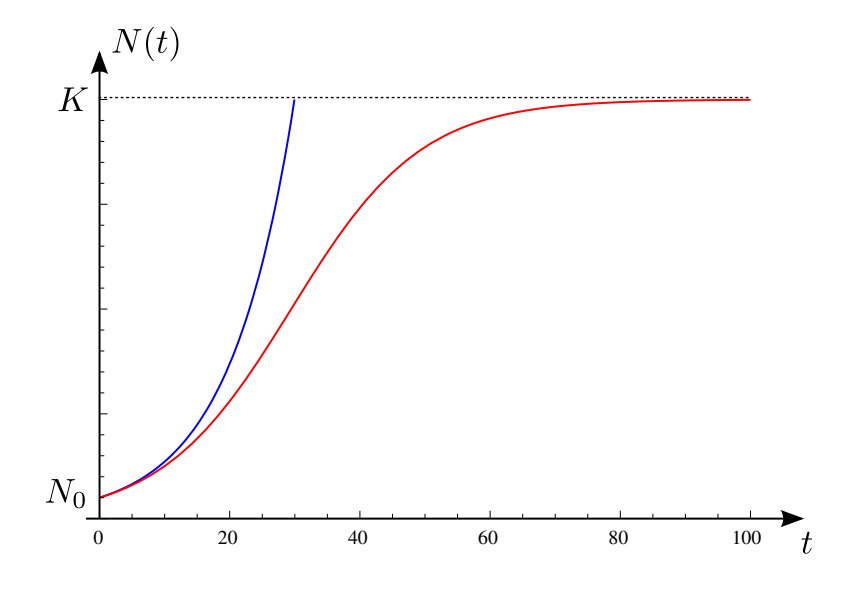

Figura 3.2: Diferença entre os modelos de Malthus e Logístico.

encontramos o ponto de inflexão  $N(t) = K/2$ . No presente caso, quando há um ponto de inflexão, significa que em uma vizinhança à sua esquerda, a taxa de crescimento da população aumenta e à direita a taxa de crescimento da população diminui ou vice-versa. Tal ponto, corresponde ao valor de máximo da curva na figura 3.3. Assim, a variação populacional atinge seu valor máximo, quando a população atinge a metade da capacidade suporte K. Podemos ainda, encontrar o instante  $t_{inf}$  em que a população atinge a variação máxima. Fazendo  $N(t) = K/2$  em (3.5), verificamos que

$$
\frac{K}{2} = \frac{K N_0 e^{rt}}{K + N_0 (e^{rt} - 1)},
$$
\n(3.8)

o que implica que

$$
t_{inf} = \frac{1}{r} \ln\left(\frac{K - N_0}{N_0}\right),\tag{3.9}
$$

com  $r \neq 0$  e  $N_0 < K$ . Dessa forma, podemos resumir algumas observações qualitivas e quantitativas a respeito do modelo de Verhulst. São elas:

i) Se  $N_0 > K$ ,  $N(t)$  tende a K decrescendo e não temos ponto de inflexão. Nesse caso,  $dN/dt < 0$ .

ii) Se  $N_0 < K, N_0 < N(t) < K$ e  $N(t)$ tende a $K$  crescendo e temos um ponto de inflexão. Nesse caso, a equação (3.3) mostra claramente que  $dN/dt > 0.$ 

iii) Se  $t_{inf} > 0 \Rightarrow ln \left( \frac{K - N_0}{N_0} \right)$  $\Big) > 0 \Rightarrow \frac{K-N_0}{N_0} > 1.$  Portanto, K >  $2N_0 \Rightarrow N_0 < K/2$ . Isto significa, que se  $N_0 < K/2$ , temos inflexão e para  $K/2 < N_0 < K$  não ocorre inflexão.

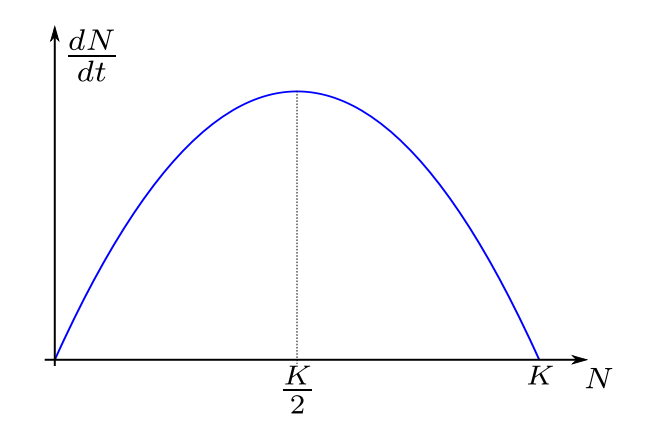

Figura 3.3: Taxa de crescimento em função do tamanho da população - Modelo Logístico.

### Exemplo 3.1 - Crescimento da população de Maringá - Curva Logística

Para modelarmos o crescimento da população da cidade de Maringá-Pr, de acordo com o modelo Log´ıstico, vamos utilizar os dados contidos na tabela (2.1). Podemos construir um gráfico que ajusta o modelo Logístico para tal crescimento. Novamente, usamos o software Mathematica 7.0 e calculamos os valores de  $N_0$ ,  $r$  e  $K$  em que  $N_0 = 0,9577 \times 10^5$  hab,  $r = 0,035$  ano <sup>-1</sup> e K = 8,1226 × 10<sup>5</sup> hab. Conhecendo estes valores, podemos construir um gráfico da solução para o crescimento da população de Maringá-Pr (Figura 3.4).

Segundo os parâmetros calculados, a estimativa é de que no ano de 2400

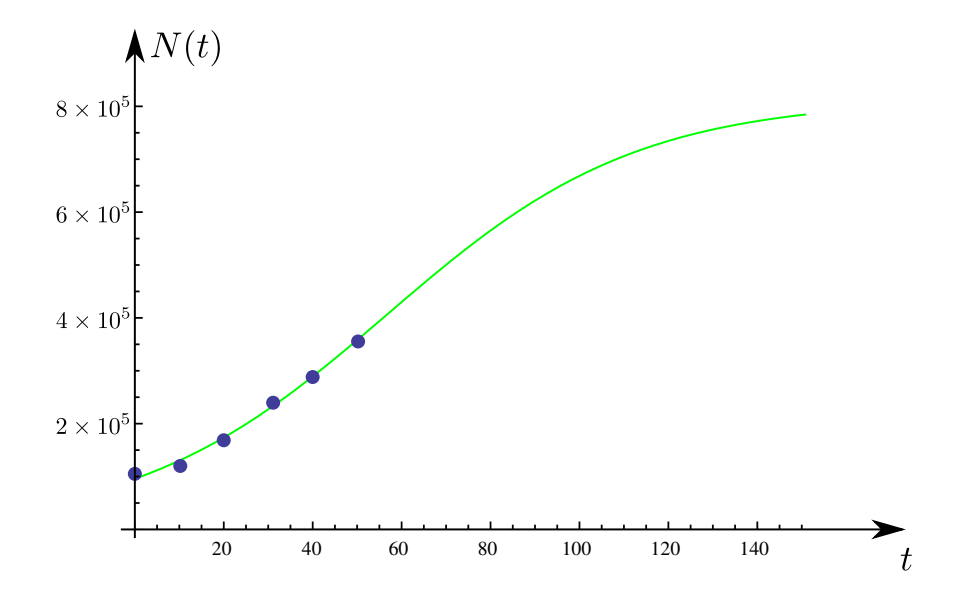

Figura 3.4: Gráfico da população de Maringá - Modelo Logístico.

a população da cidade de Maringá seria de aproximadamente  $8, 1 \times 10^5$  hab, o que significa que a densidade demográfica seria de 1,66 × 10<sup>-6</sup> hab/m<sup>2</sup>.

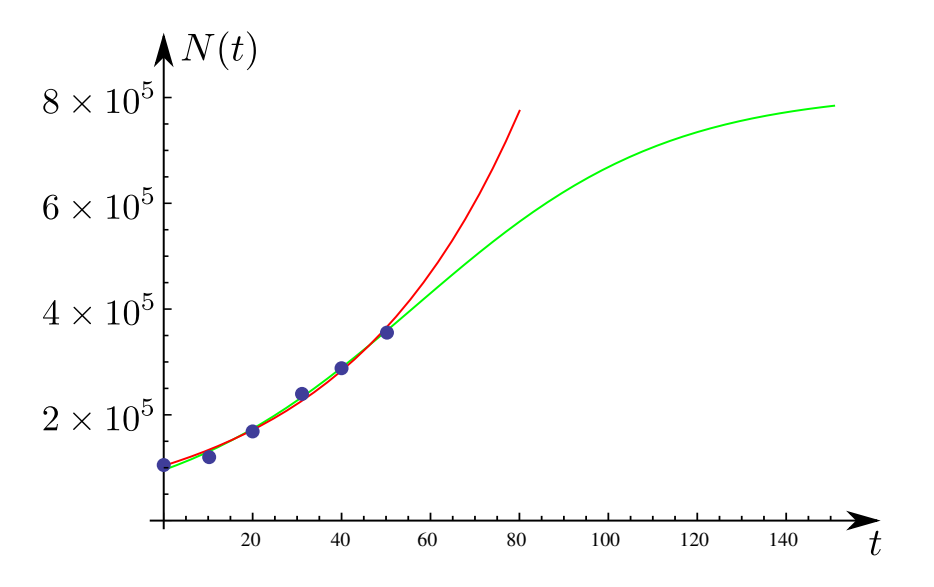

Figura 3.5: Gráfico da comparação entre os modelos Malthusiano e Logístico para o crescimento da população de Maringá.

Comparando os exemplos 2.1 e 3.1, tem-se que, inicialmente as curvas que descrevem o crescimento da população de Maringá são muito próximas, mas quando estimamos esse crescimento para tempos futuros elas divergem (Figura 3.5). O crescimento da população, quando regido pelo modelo Malthusiano, tende a crescer infinitamente, o que seria um problema se pensarmos nos limites geográficos, mercado de trabalho do município e recursos financeiros. Já se analisarmos o crescimento regido pelo modelo Logístico, quando fazemos uma estimativa para tempos futuros, por exemplo, para o ano de 2400, a população tende a aproximar-se de  $K$  que funciona como um limitador devido aos recursos disponíveis pelo meio. Assim, o modelo Logístico seria o mais razoável para descrever o crescimento da população de Maringá. A Figura 3.5, nos mostra que os ajustes Malthusiano e Logístico não apresentam diferença significativa na região em que temos dados. Esse fato indica que a evolução populacional de Maringá está, basicamente, regida por uma dinâmica sem fatores limitantes relacionados a K infinito.

#### $\Diamond \Diamond \Diamond$

O modelo de Verhulst, assim como o de Malthus, possui algumas limitações. Por exemplo, o ponto de inflexão (ou crescimento máximo) da curva está sempre localizado no ponto  $K/2$ o que nem sempre acontece na maioria das variáveis relacionadas a fenômenos com tendência assintótica. Além disso, ele não leva em conta que a taxa de produção de novos membros da espécie depende da idade dos pais, ou seja, que os novos membros não contribuem de imediato para o aumento da espécie [1]. Levando em consideração esses fatores, trataremos agora de um modelo generalizado que considera o comportamento assintótico de uma variável, assumindo que o posicionamento da variação máxima possa ocorrer para qualquer

valor entre  $N_0$  e K.

#### 3.2 Modelo de Montroll

Como vimos, o modelo de Verhulst possui ponto de inflexão constante, em  $N = K/2$ . Visando outro ponto de inflexão ( $N \neq K/2$ ), em 1971, Montroll propôs um modelo geral na tentativa de suprir essa limitação. Nesse modelo, conhecido como modelo de Montroll, a taxa de crescimento relativo é decrescente com relação a  $N(t)$ , porém não necessariamente linear como no modelo Logístico [7]. Sua equação é dada por

$$
\frac{dN}{dt} = \lambda N \left[ 1 - \left(\frac{N}{K}\right)^{\alpha} \right],\tag{3.10}
$$

com  $\lambda > 0$  e  $\alpha > 0$ . O valor do parâmetro  $\alpha$  é o indicador do ponto de inflexão da curva. Quando  $\alpha = 1$ , retornamos à equação (3.3), que é o modelo de Verhulst. Já o parâmetro  $\lambda$  representa a taxa de crescimento relativa quando  $N$  é pequeno.

Como no modelo Logístico, podemos resolver a equação para o modelo de Montroll fazendo integrações, isto é,

$$
\int_{N_0}^{N} \frac{dN}{N\left[1 - \left(\frac{N}{k}\right)^{\alpha}\right]} = \int_0^t \lambda \, dt. \tag{3.11}
$$

Calculando as integrais e com algumas manipulações algébricas, podemos encontrar a solução para a equação de Montroll, dada por

$$
N(t) = \frac{N_0 K}{[N_0^{\alpha} - (N_0^{\alpha} - K^{\alpha}) e^{-\alpha \lambda t}]^{1/\alpha}}
$$
(3.12)

ou ainda

$$
N(t) = \frac{K}{\left\{ \left[ \left( \frac{K}{N_0} \right)^{\alpha} - 1 \right] e^{-\alpha \lambda t} + 1 \right\}^{1/\alpha}}.
$$
\n(3.13)

#### 3.2.1 Análise do Modelo de Montroll

Para determinarmos onde o crescimento é máximo, ou seja,  $N_{inf}$ , vamos considerar  $d^2N/dt^2 = 0$ , uma vez que  $dN/dt > 0$  pois  $N_0 < N(t) < K$ . Para tal, notemo que

$$
\frac{d^2N}{dt^2} = \lambda \frac{dN}{dt} \left( 1 - \frac{N}{N_0} \right)^{\alpha} - \alpha \lambda \frac{N}{K} \left( \frac{N}{K} \right)^{\alpha - 1} \frac{dN}{dt}
$$

$$
= \lambda \frac{dN}{dt} \left[ 1 - \left( \frac{N}{K} \right)^{\alpha} - \alpha \left( \frac{N}{K} \right)^{\alpha} \right].
$$
(3.14)

Logo, temos

$$
\frac{d^2N}{dt^2} = 0 \Longleftrightarrow \left(\frac{N}{K}\right)^{\alpha} = \frac{1}{\alpha+1} \Longleftrightarrow \frac{N}{K} = \left(\frac{1}{\alpha+1}\right)^{1/\alpha}
$$

e, portanto,

$$
N_{inf} = K \left(\frac{1}{1+\alpha}\right)^{1/\alpha}.
$$
\n(3.15)

A principal diferença entre os modelos de Verhulst e Montroll está na posição do ponto de variação máxima, enquanto no primeiro tal ponto corresponde a  $K/2$ , no segundo é dado por  $(3.15)$ . Assim, o ponto de inflex˜ao pode ser alterado de acordo com a necessidade do problema, ou seja, dado o valor de K,  $N_{inf}$  dependerá somente do parâmetro  $\alpha$ . Para ilustração, vamos substituir alguns valores de  $\alpha$  encontrados em [1]:

$$
\alpha = 3 \rightarrow N_{inf} = 0,6299 \text{ K}
$$

$$
\alpha = 2 \rightarrow N_{inf} = 0,5773 \text{ K}
$$

$$
\alpha = 1 \rightarrow N_{inf} = 0,5000 \text{ K}
$$

$$
\alpha = 0.5 \rightarrow N_{inf} = 0,4444 \text{ K}
$$

$$
\alpha = 0,25 \rightarrow N_{inf} = 0,4096 \text{ K}.
$$

Vimos que, para diferentes valores de  $\alpha$  o ponto de inflexão varia, mas o que aconteceria se  $\alpha$  se aproximasse de zero? Ou então, se  $\alpha$  tivesse um valor muito grande, ou seja,  $\alpha \to \infty$ ? Observamos da equação (3.15) que quando  $\alpha > 0$  decresce, o ponto de inflexão também decresce e tende a um valor positivo e igual a $K/e \cong 0,3678$  K com  $\alpha \to 0$ . Para verificarmos tal afirmação, tomamos o limite de  $\alpha \to 0$  por valores positivos. Assim, obtemos

$$
\lim_{\alpha \to 0^+} N_{inf} = K \lim_{\alpha \to 0^+} \left( \frac{1}{1 + \alpha} \right)^{1/\alpha} = K \underbrace{\frac{1}{\lim_{\alpha \to 0^+} (1 + \alpha)^{1/\alpha}}}_{e} = \frac{K}{e} \quad (3.16)
$$

Por outro lado, quando  $\alpha$  cresce, a curva e o ponto de inflexão tendem assintótica e suavemente ao valor de K. Tomando o limite de  $\alpha \to +\infty$ , encontramos

$$
\lim_{\alpha \to +\infty} N_{inf} = K \lim_{\alpha \to +\infty} \left(\frac{1}{1+\alpha}\right)^{\frac{1}{\alpha}} = K.
$$
 (3.17)

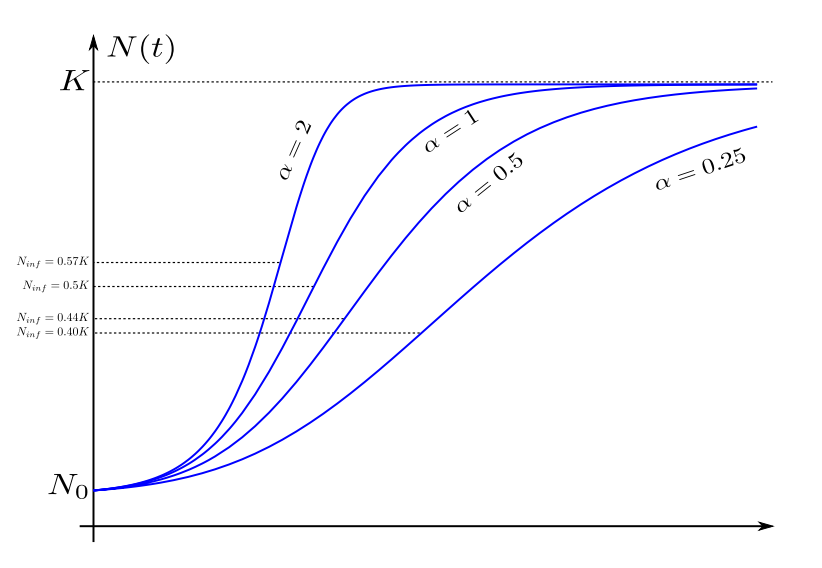

Figura 3.6: Solução do modelo de Montroll para diferentes valores de  $\alpha$ . Dado K, o ponto de inflexão é determinado pelo valor do parâmetro  $\alpha$ .

Na Figura 3.6, podemos facilmente visualizar que para valores diferentes de  $\alpha$  temos curvas diferentes, mas que sempre tenderão assintoticamente à  $K$ . Acabamos de verificar a estabilidade, se desejássemos apenas os pontos de equilíbrio, bastaria usar o mesmo procedimento utilizado no modelo Logístico. Realmente, partindo de  $(3.10)$  e igualando a zero, verificamos que

$$
\frac{dN}{dt} = 0 \Rightarrow \lambda N \left[ 1 - \left(\frac{N}{K}\right)^{\alpha} \right] = 0. \tag{3.18}
$$

Portanto, os pontos de equilíbrio são  $N = 0$  e  $N = K$ . Para  $N = 0$ , nos deparamos com um ponto de equilíbrio instável, pois todas as outras soluções irão divergir desta, mesmo que bem próximas de zero. Já para  $N = K$ , temos um ponto de equilíbrio estável, pois todas as soluções, independentemente do tamanho inicial da população, desde que esta seja diferente de zero, tenderão assintoticamente a K.

#### 3.2.2 Modelo de Montroll em contextos gerais

Apesar de nossa discussão ser sobre dinâmica de crescimentos de populações, vamos fazer algumas observações sobre o uso das equações  $(2.6)$ ,  $(3.3)$ ,  $(3.10)$  ou a mais geral  $(3.1)$ . Essas equações podem ser empregadas em muitos contextos além do foco deste trabalho. Nesse cenário mais amplo do modelo de Montroll, o t poderia n˜ao representar o tempo e N n˜ao seria a quantidade de indivíduos. Se o modelo de Montroll for escrito como

$$
\frac{dN}{dt} = \lambda N - b N^{\alpha},\tag{3.19}
$$

os parâmetros  $\lambda$  e b poderiam ser nulos ou negativos. Uma ilustração de tal situação [11] poderia se referir a distribuição do número de candidatos,  $N$ (o análogo do nosso N), com  $\nu$  (o similar do nosso t) votos. Para eleições de vereadores, tem-se  $\lambda = 0$  e  $b > 0$  (Figura 3.7),  $\lambda < 0$  e  $b > 0$  para eleições de deputados estaduais (Figura 3.8) e deputados federais (Figura 3.9).

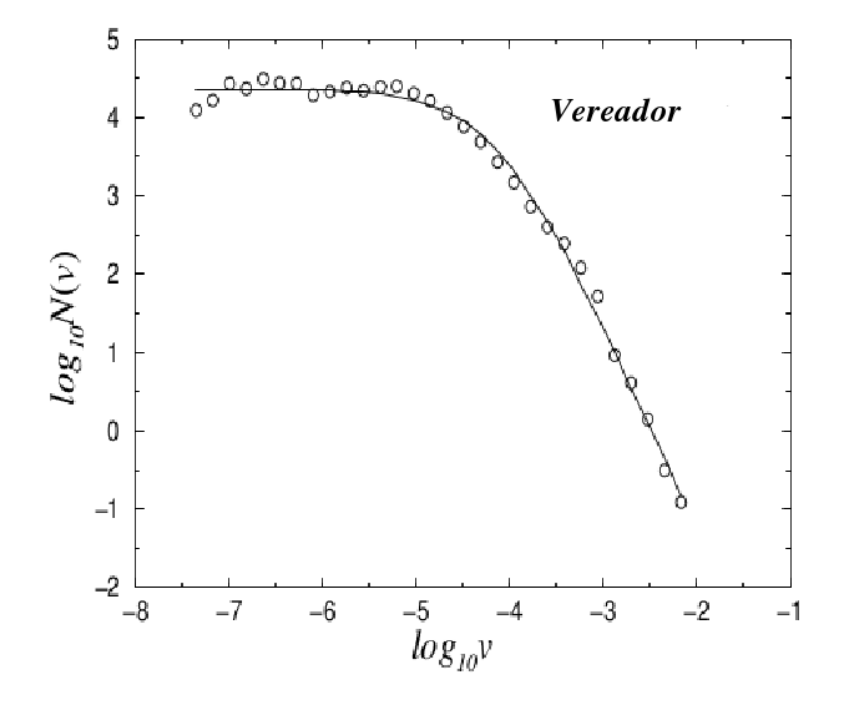

Figura 3.7: Gráfico log-log da distribuição de votos para vereadores, retirado da referência [11].

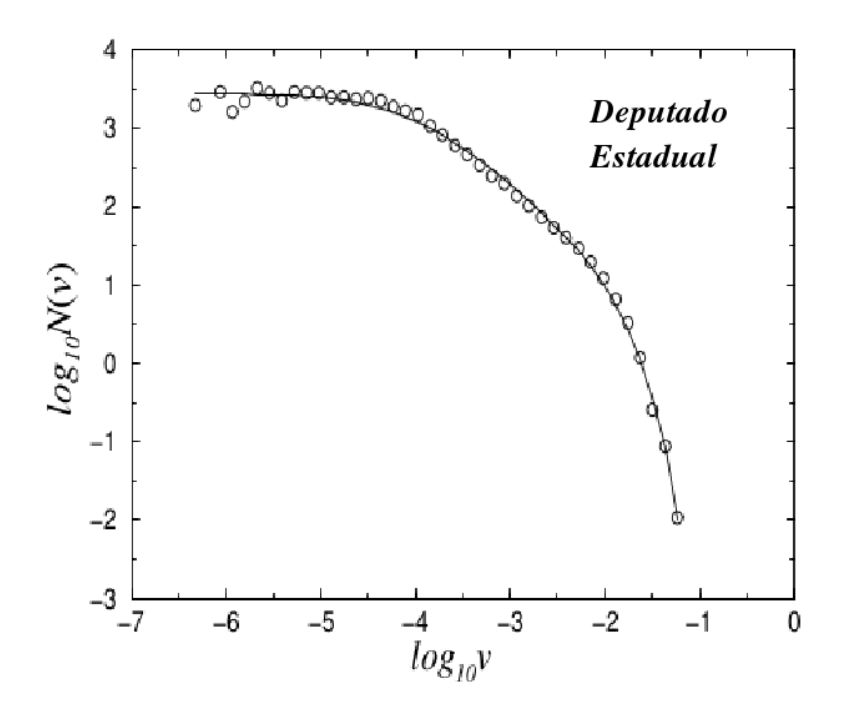

Figura 3.8: Gráfico log-log da distribuição de votos para deputados estaduais, retirado da referência $[11]$ 

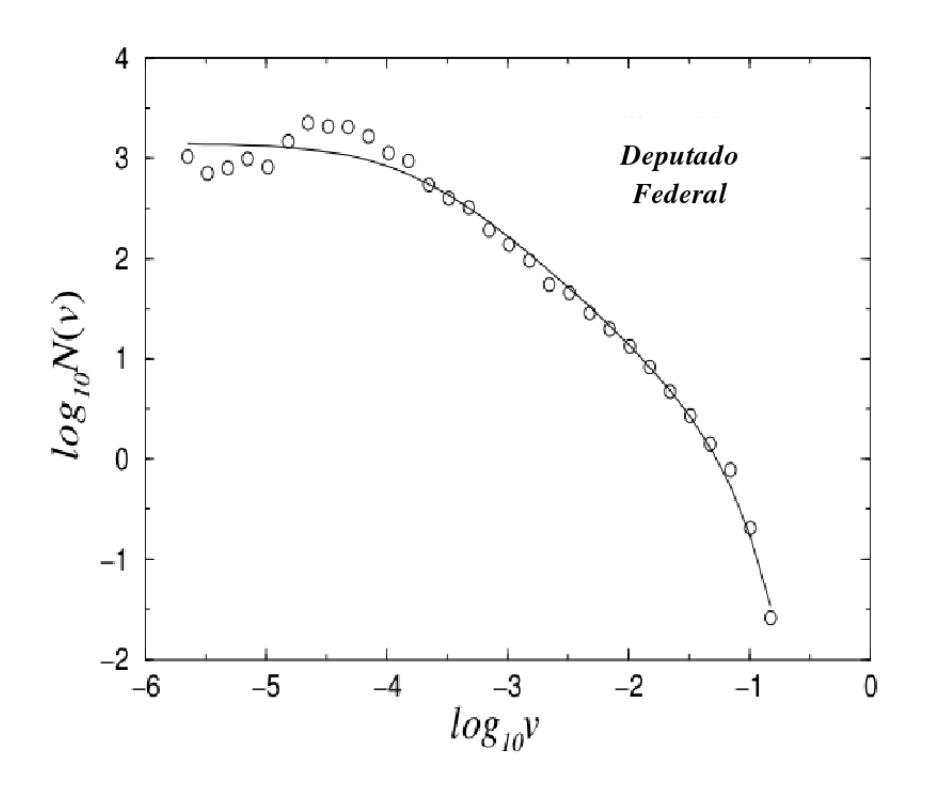

Figura 3.9: Gráfico log-log da distribuição de votos para deputados federais, retirado da referência [11].

## Capítulo 4

## Modelo de Gompertz

Neste capítulo, trataremos de um modelo bastante adequado para estudar crescimentos celulares, de plantas, bactérias, tumores, etc. Tal modelo foi desenvolvido em 1825 pelo matemático e atuário Benjamin Gompertz [4]. O modelo de Gompertz, como é chamado, utiliza uma taxa de inibição da variável de estado que é proporcional ao logarítimo desta variável. Isto significa que a taxa de crescimento é grande no início do processo e muda rapidamente para um crescimento mais lento. Esta característica, é típica de crescimentos celulares [1].

### 4.1 Modelo de Gompertz

Para descrevermos o modelo de Gompertz, vamos definir  $N(t)$  como sendo uma certa população celular em um instante de tempo  $t$ . Sua equação  $é$  dada por

$$
\frac{dN}{dt} = aN - bN \ln N = N(a - b \ln N)
$$
 (4.1)

com  $N(0) = N_0, a > 0$  e  $b > 0$ . Os parâmetros a e b representam o

crescimento intrínseco das células. Essa equação pode ainda ser escrita de uma maneira mais elegante, para isso consideremos K como sendo o limite da população para um tempo infinito, ou seja,  $N_\infty = K.$  Isto equivale a dizer que não estamos procurando por soluções que não divirjam para um tempo infinito. No limite de  $t \to \infty$ , devemos ter  $dN/dt = 0$ , caso contrário a solução iria divergir. Portanto, usando a equação (4.1), chegamos a

$$
\left. \frac{dN}{dt} \right|_{\infty} = 0 \quad \Longrightarrow \quad a - b \, \ln K = 0 \quad \Longrightarrow \quad a = b \, \ln K. \tag{4.2}
$$

Esta equação nos diz como os parâmetros  $a \in b$  devem estar relacionados afim de obtermos uma solução convergente.

Podemos fazer algumas observações à respeito do tamanho da população  $N$ ; são elas:

i) Se  $N \rightarrow 0^+$ , a população é muito pequena e temos que  $r(N)$  =  $a - b \, \ln N$ será muito grande pois

$$
\lim_{N \to 0^+} r(N) = \lim_{N \to 0^+} (a - b \ln N) = +\infty.
$$
 (4.3)

Esse fenômeno é característico das reações enzimáticas em que os valores de  $N(t)$  só podem ser observados a partir de algum valor  $N_0 > 0$  [13].

ii) Se $r(N) = 0, a − b \ln N = 0 \Rightarrow a = b \ln K = b \ln N$ , ou seja,  $N = K$ (que é o caso em que a população já atingiu o seu limite de crescimento). Dessa forma, podemos voltar na equação (4.1) e reescrevê-la como

$$
\frac{dN}{dt} = bN \ln K - bN \ln N = bN \ln \left(\frac{K}{N}\right) = N \ln \left(\frac{K}{N}\right)^b \tag{4.4}
$$

e a taxa de crescimento é escrita da forma  $r(N) = \ln (K/N)^b$ .

Assim como para os modelos já tratados neste trabalho, podemos encontrar a solução da equação (4.1). Fazendo uma mudança de variável  $z = \ln N$ , verificamos que

$$
\frac{dz}{dt} = \frac{1}{N} \frac{dN}{dt} = a - bz \tag{4.5}
$$

#### 4.1 Modelo de Gompertz 35

e, por uma simples integração, obtemos

$$
\int \frac{dz}{a-bz} = \int dt \quad \Longrightarrow \quad -\frac{1}{b} \ln|a-bz| = t + c.
$$

Usando as condições iniciais, temos que  $c = -\frac{1}{b} \ln |a - b| \ln N_0$  |. Logo, ln | $a - bz$  |=  $-bt+$ ln | $a-b\,$ ln  $N_0$ |. Assim, a solução é dada por

$$
z(t) = \frac{1}{b} \left[ a - (a - b \ln N_0) e^{-bt} \right]. \tag{4.7}
$$

Voltando à variável  $N = e^z$ , obtemos a solução para equação de Gompertz

$$
N(t) = e^{\left(\frac{a}{b}\right)} \exp\left[-\left(\frac{a}{b} - \ln N_0\right) e^{-bt}\right],\tag{4.8}
$$

ou ainda, lembrando que  $a = b \ln K$ , obtemos

$$
N(t) = K \left(\frac{N_0}{K}\right)^{e^{-bt}}.\tag{4.9}
$$

Note que, conforme esperado, no limite  $t \to \infty$ , temos  $N \to K$ .

#### 4.1.1 Análise do Modelo de Gompertz

Para analisarmos o crescimento de uma população de acordo com o modelo de Gompertz, assim como nos modelos Logístico e de Montroll, devemos encontrar o ponto de inflexão da curva, ou seja, onde ocorre o máximo crescimento da função. O procedimento para tal é semelhante ao realizado em  $(3.14)$ , em que fazemos a derivada segunda de  $N(t)$  e igualamos a zero. Assim, a partir de

$$
\frac{d^2N}{dt^2} = \frac{d}{dN} \left(\frac{dN}{dt}\right) \frac{dN}{dt} = \left(-b \ln \frac{N}{K} - b\right) \frac{dN}{dt},\tag{4.10}
$$

temos

$$
\frac{d^2N}{dt^2} = 0 \Leftrightarrow -b \ln \frac{N}{K} - b = 0 \Rightarrow N_{inf} = \frac{K}{e}.
$$
 (4.11)

#### 4.1 Modelo de Gompertz 36

Ainda podemos encontrar em que instante o ponto de inflexão ocorre, bastando resolver a equação

$$
N(t_{inf}) = K\left(\frac{N_0}{K}\right)^{e^{-bt_{inf}}} = \frac{K}{e} \Rightarrow t_{inf} = \frac{1}{b} \ln\left(\ln\frac{K}{N_0}\right). \tag{4.12}
$$

Na Figura 4.1, podemos ver o comportamento da curva que descreve o modelo e também ter uma ideia de onde os pontos de inflexões acontecem. O gráfico mostra a solução do modelo de Gompertz para diferentes valores

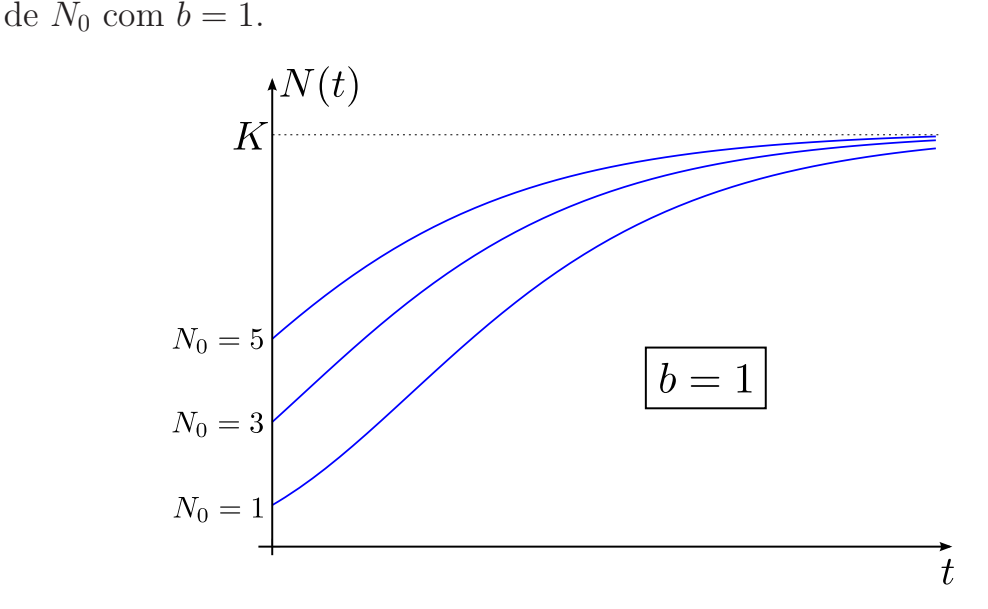

Figura 4.1: Solução do modelo de Gompertz para diferentes  $N_0$ .

O modelo de Gompertz é frequentemente utilizado para descrever tumores sólidos. Aspectos do problema de lidar com uma geometria complexa, com o fato de as células no interior do tumor não terem fácil acesso aos nutrientes e oxigênio são simplificados e podem efetivamente ser modelado por uma taxa de crescimento que diminui à medida que a massa de células cresce [7]. Apesar de ser um modelo relativamente simples, as equações de Gompertz concordam muito bem para o crescimento de um tumor, como veremos no exemplo a seguir.

#### Exemplo 4.1 - Crescimento de tumores sólidos

Para exemplificarmos o uso do modelo de Gompertz, nos baseamos no artigo publicado pelo grupo de Biomatemática IMECC - UNICAMP, "Análise do Modelo de Gompertz no crescimento de tumores sólidos e inserção de um fator de tratamento" [6]. O artigo consiste em utilizar a equação de Gompertz para estudar o crescimento de um tumor sólido, inserindo na equação um fator que representará a ação de um determinado tratamento, que terá a finalidade de diminuir o volume da massa tumoral ou diminuir seu crescimento. Os dados utilizados no artigo foram retirados de [16]. Utilizando a equação de Gompertz, dada por

$$
\frac{dN}{dt} = r \ N \ \ln\left(\frac{K}{N}\right),\tag{4.13}
$$

 $\acute{e}$  considerado que  $N(t)$  é a população de células tumorais no instante t,  $K$ é a capacidade de carga do tumor, ou seja, o tamanho máximo que um tumor pode atingir com os nutrientes disponíveis, com  $K > 0$  e r a taxa de crescimento instrínseca das células, com  $r > 0$ . A condição inicial do problema é dada por  $N(0) = n_0$ . Dessa forma, a solução que descreve o crescimento inicial de uma população de células tumorais é dada por

$$
N(t) = K e^{-e^{rt} \ln(n_0/K)}.
$$
\n(4.14)

Com o desenvolvimento da angiogênese <sup>1</sup>, a população  $N(t)$  tende a aumentar cada vez mais, e assim é analisado o limite de  $N(t)$  para um longo período de tempo

$$
\lim_{t \to \infty} N(t) = K. \tag{4.15}
$$

 $1A$  angiogênese é o processo pelo qual os tumores desenvolvem novos vasos capilares sanguíneos. O processo é fundamental para que haja progressão do tumor e está intimamente relacionado com a formação de metástases. Por isso, inibir a angiogênese é uma potencial estratégia no desenvolvimento de fármacos antitumorais [15]

| r      | K         | N(0)     |
|--------|-----------|----------|
| 0,0060 | $10^{13}$ | $10^{9}$ |

Tabela 4.1: Parâmetros para construção da curva de Gompertz

Os valores para os parâmetros da equação de Gompertz foram extraídos de [16] e encontram-se na Tabela 4.1. Foram construídos, respectivamente, os gráficos de  $dN/dt \times t$ , referente à equação (4.13) e  $N \times t$ , referente à solução da equação de Gompertz (4.14). (Figuras 4.2 e 4.3).

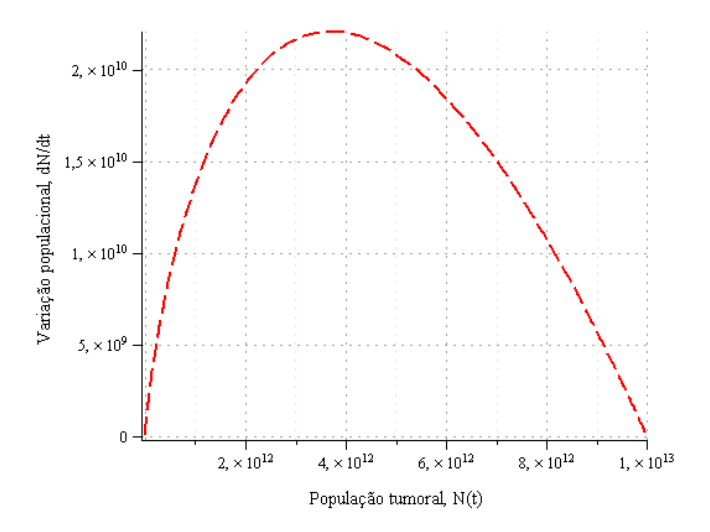

Figura 4.2: Gráfico  $dN/dt \times N$  referente a equação (4.13).

De acordo com os dados obtidos, a conclusão que se teve foi a de que se a populção de células tumorais estiverem abaixo do valor de  $K$  ela tende a crescer em direção a esse valor à medida que os ciclos de evolução temporal, t, aumentam. Dessa forma  $K$ , é a solução de equilíbrio estável da equação  $(4.13)$ . Mas até esse ponto, foi observado o crescimento do tecido tumoral sem a administração de um tratamento, como quimioterapia ou medicação específica, e o que se espera é que com técnicas de tratamento o equilíbrio populacional das células tumorais seja alcançado bem antes da capacidade de carga, ou que a taxa de crescimento dessa população diminua com a

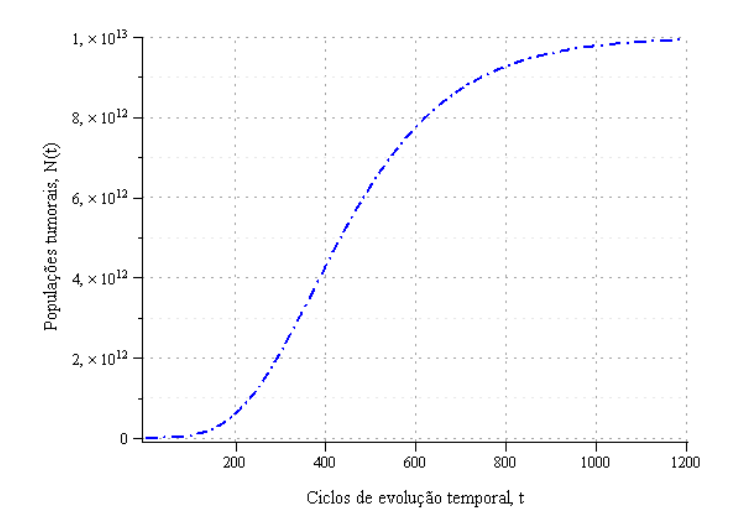

Figura 4.3: Gráfico  $N \times t$  referente a solução da equação de Gompertz (4.14).

ação do tratamento.

Para a simulação do tratamento, foi inserido um novo termo na equação de Gompertz, sendo que na sua ausência devemos ter novamente a própria equação de Gompertz  $(4.13)$  e com sua atuação ele funciona como um retardador do crescimento da população de células tumorais,  $N(t)$ . Os dados utilizados para a inserção do tratamento foram dados reais, de tumores tratados com uma droga chamada *endostatina*. A endostatina é uma proteína natural que bloqueia a formação de vasos sanguíneos, fazendo com que, no caso de câncer, o tumor não receba os nutrientes. Dessa forma, destruíndo as células tumorais [8]. Assim, a nova equação para o modelo de Gompertz fica escrita da forma

$$
\frac{dN}{dt} = rN \ln \frac{K}{N} - \gamma \ c(t)N \tag{4.16}
$$

em que,  $\gamma$  representa a "força" da atuação do medicamento,  $c(t)$  sua concentração no organismo e  $N(t)$  a população de células tumorais. Para a função  $c(t)$ , tem sido usado

$$
c(t) = c_0 \ S \ t \ e^{-rt} \tag{4.17}
$$

|                        | K. | N(0)   | c <sub>0</sub> | $\gamma$ |
|------------------------|----|--------|----------------|----------|
| $0,0060 \quad 10^{13}$ |    | $10^9$ | $0,04$ 0.04    |          |

Tabela 4.2: Parâmetros para construção da curva de Gompertz com a inserção de um tratamento.

em que

$$
S = \begin{cases} 0, & \text{sem considerar tratamento} \\ 1, & \text{considerando tratamento} \end{cases}.
$$

Os resultados obtidos foram encontrados por simulações computacionais e estão presentes na Tabela 4.2, e nas Figuras 4.4 e 4.5, que representam respectivamente, uma comparação das simulações computacionais da variação populacional versus população de células tumorais, sem e com a consideração do fator de tratamento e uma comparação entre as curvas que representam a população de células tumorais com o passar do tempo, sem e com a consideração do tratamento.

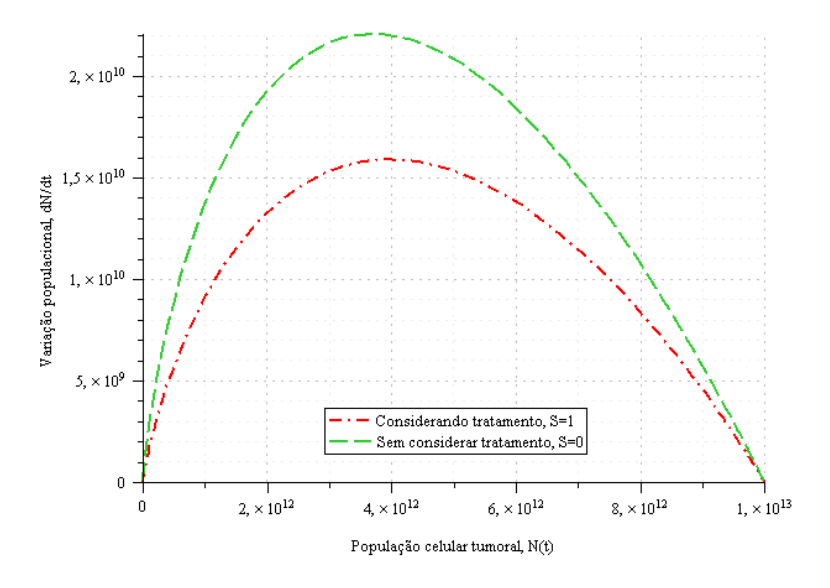

Figura 4.4: Gráfico da comparação entre as curvas de  $dN/dt \times N$  sem e com a consideração do tratamento.

Os resultados observados, quando um fator de tratamento é inserido são

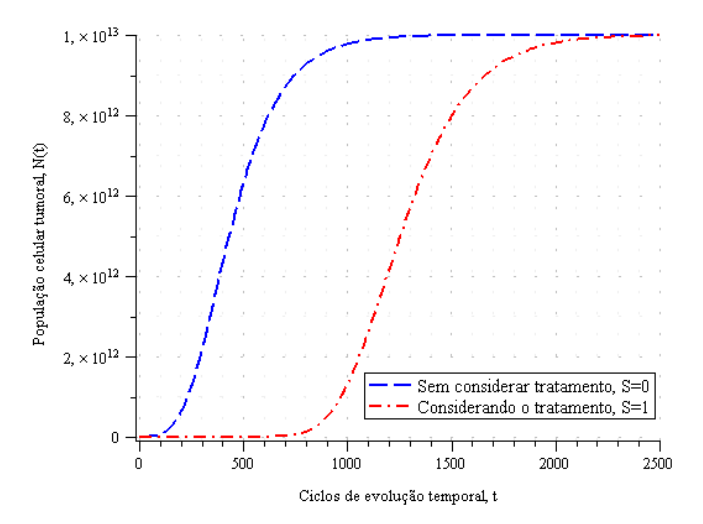

Figura 4.5: Gráfico da comparação entre as curvas de  $N \times t$  sem e com a consideração do tratamento.

os seguintes:

i) De acordo com o gráfico da figura (4.4), foi verificado que a taxa de variação da população de células tumorais é drasticamente reduzida quando se considera o tratamento com endostatina. Esse resultado indica que com o tratamento, o crescimento da população de células tumorais será retardado em comparação ao seu crescimento sem o tratamento;

ii) Pelo gráfico da figura (4.5), foi observado que, no caso em que se considera a inserção do tratamento,  $S = 1$ , a população de células tumorais,  $N(t)$ , cresce bem mais lentamente do que no caso em que esse tratamento não é considerado,  $S = 0$ . Isto representaria um ganho de tempo e qualidade de vida ao paciente.

De acordo com o exemplo citado, e em um cenário geral do modelo de Gompertz, tem-se que, embora seja um modelo simplificado, ele nos permite modificações e ajustes razoavelmente bons para estudos de casos em que consideramos populações reais, tanto de células, plantas ou outros sistemas biológicos [13].

#### 4.2 Modelos de Gompertz e Montroll: Uma conexão

Uma possível e bem conhecida definição da função exponencial é

$$
e^x = \lim_{n \to \infty} \left( 1 + \frac{x}{n} \right)^n.
$$
 (4.18)

Se nessa definição não tomarmos o limite  $n \to \infty$ , teremos uma família de funções que tem como caso limite  $(n \to \infty)$  a exponencial. Dito de outra forma, chegamos a uma generalização da função exponencial, em que o  $\alpha$ arâmetro n dita o grau desta generalização.

Essa exponencial generalizada aparece naturalmente em nossos estudos. Por exemplo, na equação (3.15), tivemos a oportunidade de usar  $(1+\alpha)^{1/\alpha}$ que corresponde a uma exponencial generalizada com  $x = 1$  e  $n = 1/\alpha$ . Outro exemplo está presente quando consideramos o modelo de Montroll (3.19) com  $\lambda = 0$ ,  $b = -1$  e  $N(0) = 1$ , isto é,

$$
\frac{dN}{dt} = N^q,\tag{4.19}
$$

em que usamos  $\alpha = q$ . Como pode ser verificado diretamente por substituição em  $(4.19)$ , a solução desta equação diferencial é

$$
N(t) = [1 + (1 - q)t]^{1/(1-q)}
$$
\n(4.20)

e, portanto, é uma exponencial generalizada com  $x = t$  e  $n = 1/(1 - q)$ . Portanto, a exponencial discutida aqui, $e^x_q$ , será definida por

$$
e_q^x = \left[1 + (1 - q)x\right]^{1/(1-q)},\tag{4.21}
$$

sendo que a exponencial (usual) corresponde ao limite  $q \to 1$   $(n \to \infty)$ .

Assim como a função logarítmica é a inversa da função exponencial  $(ln(e^x) = x e^{ln(x)} = x)$ , podemos escrever uma função logarítmica generalizada <sup>2</sup>, tal que,  $ln_q(e_q^x) = x e^{ln_q(x)} = x$ . Em particular, o uso da

<sup>&</sup>lt;sup>2</sup>As funções exponencial e logarítmo empregadas aqui têm sido largamente usadas no contexto da mecânicaestatística não-extensiva [17]

equação (4.21) nessa última relação conduz a

$$
ln_q(x) = \frac{x^{1-q} - 1}{1-q}.
$$
\n(4.22)

Naturalmente, da mesma forma que lim<sub>q→1</sub>  $e_q^x = e^x$ , tem-se que lim<sub>q→1</sub>  $ln_q(x) =$ ln(x). Com esta função  $ln_q(x)$ , podemos generalizar a equação de Gompertz (4.1) substituindo  $ln(x)$  por  $ln_q(x)$ , ou seja,

$$
\frac{dN}{dt} = aN - b'Nln_qN.\tag{4.23}
$$

Ao usar a equação  $(4.22)$  na  $(4.23)$ , verificamos que a equação  $(4.23)$  se reduz ao modelo de Montroll (3.19) com  $\lambda = a + b/(1 - q)$ ,  $b = b'/(1 - q)$ e  $\alpha = -q.$  Constatamos, então, que a equação (4.23) fornece um cenário unificado para os modelos de Gompertz e de Montroll.

## Capítulo 5

## Considerações Finais

Para concluir essa monografia, vamos fazer algumas considerações finais que, de alguma forma, representam os principais aspectos qualitativos e quantitativos que direcionaram nossos estudos.

- De maneira geral, conseguimos alcançar os objetivos do trabalho, que era estudar o crescimento de populações isoladas via modelos matemáticos simplificados e assim obter características que descrevem esse crescimento.
- Portanto, analisamos quantitativa e qualitativamente as equações que regem o crescimento populacional em cada modelo e assim investigamos aspectos gerais das populações, visando os conceitos biológicos envolvidos nessa dinâmica.
- Fizemos comparações entre os modelos estudados, buscando discutir a conex˜ao entre estes.
- Em um cenário mais amplo, vimos que as equações empregadas nesse trabalho podem ser usadas em outros contextos além da dinâmica de populações.

• Por fim, gostaríamos de ressaltar que as equações aqui apresentadas representam um comportamento efetivo do sistema como um todo. Modelos mais detalhados, envolvendo diretamente a interação entre indivíduos e suas localizações espaciais, poderiam ter sido aqui discutidos. Entretanto, os detalhes de cálculos seriam bem mais elaborados. Foi justamente este aspecto, conjuntamente com a boa concordância das equações discutidas nesse trabalho com dados experimentais, que motivou a nossa linha de estudo.

## Referências Bibliográficas

- [1] BASSANESI, R. C. Equações Diferenciais com Aplicações. Harbra, São Paulo-SP, 1988.
- [2] BASSANESI, R. C. Ensino-Aprendizagem com modelagem matemática. Contexto, São Paulo-SP, 2002.
- [3] BRAUN, M.; COLEMAN, C. S. DREW, D. A. Differential Equations Models - Modules in Applied Mathematics. Springer-Verlag, Berlin, vol. 1, 1983.
- [4] CONNOR J. J.; ROBERTSON E. F. Benjamin Gompertz. Disponível em http://www-history.mcs.standrews.ac.uk/Biographies/Gompertz.html. Acessado em 21 de outubro de 2012.
- [5] CUTTER, E. G. Anatomia Vegetal. Parte I Células e Tecidos. Roca, ed. 2, São Paulo-SP, 1986.
- [6] DOMINGUES, J. S. Análise do Modelo de Gompertz no crescimento de tumores sólidos e inserção de um fator de tratamento. Biomatemática IMECC- UNICAMP, 103-112, (2011).
- [7] EDELSTEIN, L. K. Mathematical Models in Biology. McGraw-Hill, United State of America, ed. 1, 1988.
- [8] FOLKMAN, J. Tumor angiogenesis: Therapeutic implications. N. Engl. J. Med., 285:1182-1186, (1971).
- [9] Instituto Brasileiro de Geografia e Estatística. Disponível em SIDRA: http://www.sidra.ibge.gov.br. Acessado em 23 de julho de 2012. Cidades@: http://www.ibge.gov.br/cidadesat. Acessado em 23 de julho de 2012.
- [10] LAROCA, S. Ecologia Princípios e métodos. Vozes, Petrópolis-RJ, vol.1, p.86 , 1995.
- [11] LYRA, M. L.; COSTA, U. M. S.; COSTA FILHO R. N.; ANDRADE, J. S. Generalized Zipf 's Law in proportional voting processes. Dispon´ıvel em http://arXiv:cond-mat/0211560v1 [cond-mat.stat-mech] 25 de novembro de 2002. Acessado em 09 de novembro de 2012.
- [12] MALTHUS, T. R. An Essay on the Principle of Populationas it Affects Improvement of Society. London, 1978. Disponível em http://www.esp.org. Acessado em 10 de julho de 2012.
- [13] MURRAY, J. D. Mathematical Biology. Springer, ed. 3, New York, 2002.
- [14] ODUM, E. P.; BARRETT, G. W. Fundamentos de ecologia. Cengage Learning, ed. 5, São Paulo-SP, p.224, 2007.
- [15] PINHO, M. S. L. Angiogênise: O Gatilho Proliferativo. Rev. Bras. Coloproct., Joinville-SC, 25(4): 396-402, 2005.
- [16] SACHS, R. K., HLATKY, L. R., HAHNFELDT, P. Simple ode models of tumor growth and anti-angiogenic or radiation treatment.

Pergamon - Mathematical and Computer Modelling, 33:1297-1305, (2001).

[17] TSALLIS, C. Introduction to Nonextensive Statistical Mechanics: Approaching a Complex World. Springer, New York, 2009.